# **Autodesk Inventor Guide**

Getting the books **Autodesk Inventor Guide** now is not type of challenging means. You could not and no-one else going bearing in mind book increase or library or borrowing from your associates to entry them. This is an extremely easy means to specifically acquire guide by on-line. This online message Autodesk Inventor Guide can be one of the options to accompany you bearing in mind having additional time.

It will not waste your time. endure me, the e-book will no question vent you supplementary thing to read. Just invest tiny become old to entry this on-line pronouncement **Autodesk Inventor Guide** as competently as review them wherever you are now.

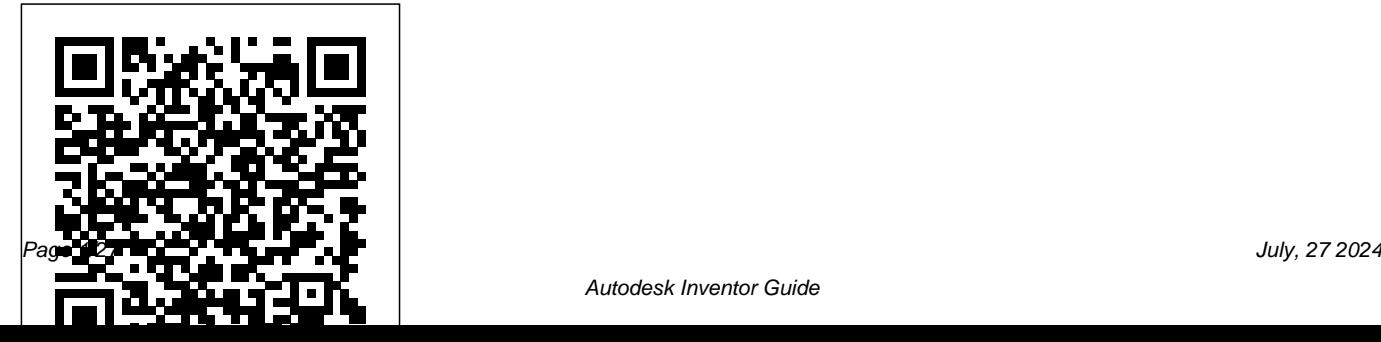

#### Learning Autodesk Inventor 2022 **CreateSpace**

Inventor Simulation is an essential part of the Autodesk Digital Prototyping process. It allows engineers and designers to explore and test components and products virtually, visualizing and simulating realworld performance. Up and Running with Autodesk Inventor Simulation 2010 is dedicated to the requirements of Inventor users who need to quickly learn or refresh their skills, and apply the dynamic simulation, assembly analysis and optimization capabilities of Inventor Simulation 2010. Step-by-step approach gets you up and running fast Discover how to convert CAD models to working digital prototypes, enabling you to enhance designs, reduce over design, failure, and

the need to create physical prototypes Extensive real-world design problems explore all the new and key features of the 2010 software, including assembly stress analysis; parametric optimization analysis; creating joints effectively; avoiding redundant joints; unknown force; logic conditions; and more... Tips and guidance you to tackle your own design challenges with confidence Autodesk Inventor 2021 Independently Published The best way to get to know Autodesk®

Inventor® is make a design of any simple device, which will show all the main steps of creating and editing a design. By creating a simple device you will know the correct way of doing the design in Autodesk Inventor 2017 and familiarize yourself with the basic

commands. Follow the step-by-step exercises covered in this guide, read the descriptions accompanying the operations and Autodesk Inventor 2017 will become much less mysterious. This manual is intended for people for whom this is the first contact with Autodesk Inventor software. However, program can find here a lot of interesting information. To complete design proposed in this manual you don' t need to download any files - you create all the files yourself when working on the exercises in the presented sequence. Exercises proposed in this manual has been prepared in Autodesk Inventor 2017 software. However, most of the material contained in this book can also be used with previous versions of Autodesk Inventor

individuals who have some familiarity with the Content Center and create bolted connections software. If you correctly follow all the exercises contained in this manual, you will know how to: model single simple mechanical parts in a separate part file or in the context of an assembly place individual part files into an assembly file and control their position using constraints insert standard parts from the verify the kinematics of the assembly model prepare a basic visual presentation of designed product containing rendered illustrations and the video animation prepare exploded presentation of the product create a technical documentation of the designed product, including views, dimensions, descriptions, parts list, etc. create drawings with exploded view for presentations or assembly instructions. create a new product design

based on an existing design, maintaining links functionality. The book is with new technical drawings and new rendered illustrations. carry out basic administrative operations on files with maintaining files relationships. **Parametric Modeling with Autodesk Inventor 2022** CADArtifex Up and Running with Autodesk Inventor Simulation 2011 provides a clear path to perfecting the skills of designers and engineers using simulation inside Autodesk Inventor. This book includes modal analysis, stress singularities, and H-P convergence, in addition to the new frame analysis

divided into three sections: dynamic solution, stress analysis, and frame analysis, with a total of nineteen chapters. The first chapter of each section offers an overview of the topic covered in that section. There is also an overview of the Inventor Simulation interface and its strengths, weaknesses, and workarounds. Furthermore, the book emphasizes the joint creation process and discusses in detail the unique and powerful parametric optimization function. This book will be a useful learning tool for

designers and engineers, and a source for applying simulation for faster production of better products. Get up to speed fast with real-life, step-by-step design problems—3 new to this CAD models to working digital prototypes, enabling you to enhance designs and simulate real-world performance without creating physical prototypes Learn all about the frame analysis environment—new to Autodesk Inventor Simulation 2011—and other key features of this powerful software, including modal analysis, assembly stress analysis,

edition! Discover how to convert companion website (http://www.el parametric optimization analysis, effective joint creation, and more Manipulate and experiment with design solutions from the book using datasets provided on the book's sevierdirect.com/v2/companion.js p?ISBN=9780123821027) and move seamlessly onto tackling your own design challenges with confidence New edition features enhanced coverage of key areas, including stress singularities, h-p convergence, curved elements, mechanism redundancies, FEA and simulation theory, with hand calculations, and more

Autodesk Official Press SDC Publications Autodesk Inventor 2022 Essentials Plus provides the foundation for a hands-on course that covers basic and advanced Autodesk Inventor features used to create, edit, document, and print parts and assemblies. You learn about part and assembly modeling through real-world exercises. Autodesk Inventor 2022 Essentials Plus demonstrates critical CAD concepts, from basic sketching and modeling through advanced modeling techniques, as it equips you with the skills to master this powerful professional tool. The book walks you through every component of the software, including the user interface, toolbars, dialogue boxes, sketch tools, drawing views, assembly

modeling, and more. Its unique modular organization puts key information at your fingertips, while step-by-step tutorials make it an ideal resource for self-learning. Packed with vivid illustrations and practical exercises that emphasize modern-day applications, Autodesk Inventor 2022 Essentials Plus will prepare you for work in the real world. Each chapter is organized into four sections. Objectives, which describe the content and learning objectives; topic coverage, which presents a concise review of the topic; exercises, which present the workflow for a specific command or process through illustrated step-by-step instructions; and finally a checking your skills section, which tests your understanding of the material. Who Should

Use this Manual? This manual is designed to User Exam. Each topic is covered in be used in instructor-led courses, although you may also find it helpful as a self-paced learning tool. It is recommended that you have a working knowledge of Microsoft® Windows® as well as a working knowledge of mechanical design principles.

### **Up and Running with Autodesk Inventor Nastran 2020** SDC

Publications

The Autodesk Inventor Certified User Study Guide is designed for the Inventor user who is already familiar with Inventor. It provides a series of hands on exercises and tutorials in the use of Inventor to help you prepare for the Autodesk Inventor Certified User Exam. The text covers all the exam objectives for the Inventor Certified

detail, and then is followed up with tutorials and quizzes to reinforce the material covered. Autodesk Inventor Certified User Study Guide is intended for the Inventor user who has about 150 hours of instruction and real-world experience with Autodesk Inventor software. This book will help guide you in your preparation for the Autodesk Inventor Certified User exam. By passing this exam you are validating your Inventor skills, and are well on your way to the next level of certification. Throughout the book you will find an overview of the exam process, the user interface and the main topics. The specific topics you need to be familiar with to pass the

test are explained in greater detail throughout the book. This book also provides you with access to sample exam software, which simulates the actual exam, and a discount on taking the actual exam. This book will help you pass the Autodesk Inventor Certified User exam on the first try, so *Inventor 2021* SDC Publications you can avoid repeatedly taking the exam and obtain your certification sooner. Practice Exam Software Included with your purchase of this book is practice exam software. The practice exam software is meant to simulate the actual Autodesk Inventor Certified User exam. It can be downloaded and run from any computer process and provides a strong base to and it will get you familiar with the official exam and check your skills

prior to taking the official exam. The practice exam software requires you to use Autodesk Inventor to perform actions in order to formulate the answer to questions, just like the actual exam.

*Parametric Modeling with Autodesk* This tutorial book helps you to get started with Autodesk's popular 3D modeling software using step-by-step tutorials. It starts with creating parts of an Oldham Coupling Assembly, assembling them, and then creating print ready drawings. This process gives you an overview of the design learn additional tools and techniques. The proceeding chapters will cover

additional tools related to part modelling, assemblies, sheet metal design, and drawings. Brief explanations and step-by-step tutorials help you to learn Autodesk Inventor quickly and easily. • Get an overview of the design process • Familiarize yourself with the User Interface • Teach yourself to create assembly presentations • Create custom sheet formats and templates • Learn additional part modelling tools with the help of real-world exercises • Learn to create different variations of a part • Learn Top-down assembly design and Design Accelerator • Learn to create and animate mechanical joints • Create basic sheet metal parts •

Create custom punches and insert them

into the sheet metal part • Create and annotate sheet metal drawings • Learn to add GD&T annotations to the drawings Downloadable tutorial and exercise file from the companion website. Table of Contents 1. Getting Started with Inventor 2015 2. Part Modeling Basics 3. Assembly Basics 4. Creating Drawings 5. Additional Modeling Tools 6. Sheet Metal Modeling 7. Top-Down Assembly and Motion Simulation 8. Dimensions and Annotations

**Working with Imported Geometry (Mixed Units): Autodesk Authorized Publisher** SDC Publications

This unique text and video set presents a thorough introduction to Autodesk

Inventor for anyone with little or no prior experience with CAD software. It can be

used in virtually any setting from four year The instructional format of this book engineering schools to on-the-job use or self-study. Unlike other books of its kind, it begins at a very basic level and ends at a very advanced level. It's perfect for anyone interested in learning Autodesk Inventor quickly and effectively using a

the extensive videos that are included with this book make it easier than ever to learn Inventor by clearly demonstrating how to use its tools. The philosophy behind this book is that learning computer aided design programs is best accomplished by emphasizing the application of the tools. Students also seem to learn more quickly and retain information and skills better if they are actually creating something with the software program. The driving force behind this book is "learning by doing."

" learning by doing" approach. Additionally of Autodesk Inventor is structured so that centers on making sure that students learn by doing and that students can learn from this book on their own. In fact, this is one thing that differentiates this book from others: the emphasis on being able to use the book for self-study. The presentation no previous knowledge of any CAD program is required. This book uses the philosophy that Inventor is mastered best by concentrating on applying the program to create different types of solid models, starting simply and then using the power of the program to progressively create more complex solid models. The Drawing Activities at the end of each chapter are more complex iterations of the part developed by each chapter's objectives. Since CAD programs are highly visual, there are graphical illustrations showing

how to use the program. This reinforces the "learn by doing" philosophy since a student can see exactly what the program shows, and then step through progressive commands to implement the required operations. Rather than using a verbal description of the command, a screen capture of each command is replicated. *for Autodesk® Inventor® and Other Feature-Based Modelling Software* SDC Publications A comprehensive guide to Autodesk Inventor and Inventor LT This detailed reference and tutorial provides straightforward explanations, real-world examples, and practical tutorials that focus squarely on teaching Autodesk Inventor tips, tricks, and

techniques. The book also includes a project at the beginning to help those new to Inventor quickly understand key interface conventions and capabilities. In addition, there is more information on Inventor LT, new practice drawings at the end of each chapter to reinforce lessons learned, and thorough coverage of all of Inventor's new features. The author's extensive experience across industries and his expertise enables him to teach the software in the context of real-world workflows and work environments. Mastering Inventor explores all aspects of part design, including sketching, basic

and advanced modeling techniques, working with sheet metal, and part editing. Here are just a few of the key topics covered: Assemblies and readers can compare their work to subassemblies Real-world workflows and offering extensive detail on working with large assemblies Weldment design Functional design using Design Accelerators and Design Calculators Inventor is the ultimate resource for Everything from presentation files to simple animations to documentation for exploded views Frame Generator Inventor Studio visualization tools Inventor Professional's dynamic simulation and stress analysis features Routed systems features (piping, tubing,

cabling, and harnesses) The book's detailed discussions are reinforced with step-by-step tutorials, and the downloadable before-and-after tutorial files. In addition, you'll find an hour of instructional videos with tips and techniques to help you master the software. Mastering those who want to quickly become proficient with Autodesk's 3D manufacturing software and prepare for the Inventor certification exams. *A Power Guide for Beginners and Intermediate Users* SDC Publications A Tutorial Guide to AutoCAD 2012 provides a step-by-step introduction to AutoCAD with commands presented in the context of each tutorial. In fifteen clear and author includes tips that offer suggestions comprehensive chapters, author Shawna Lockhart guides readers through all the important commands and techniques in AutoCAD 2012, from 2D drawing to solid modeling and finally finishing with rendering. In each lesson, the author provides step-by-step instructions with frequent illustrations showing exactly what appears on the AutoCAD screen. Later, individual steps are no longer provided, and readers are asked to apply what they've learned by completing sequences on their own. A carefully developed pedagogy reinforces this cumulative-learning approach and supports readers in becoming skilled AutoCAD users. A Tutorial Guide to AutoCAD 2012 begins with three Getting Started chapters that include information to get readers of all levels prepared for the tutorials. The

and warnings as you progress through the tutorials. Key Terms and Key Commands are listed at the end of each chapter to recap important topics and commands learned in each tutorial. Also, a glossary of terms and Commands Summary lists the key commands used in the tutorials. Each chapter concludes with end of chapter problems providing challenges to a range of abilities in mechanical, electrical, and civil engineering as well as architectural problems.

SDC Publications

Autodesk Inventor 2021: A Power

Guide for Beginners and Intermediate UsersCADArtifex

Createspace Independent Publishing Platform

This book/CD-ROM tutorial features

numerous examples that relate directly to real-world product design. After chapters on concepts of computer modeling and the functions of Inventor, tutorial chapters cover solid part modeling, sheet metal modeling, assembly modeling, and assembly presentation, featuring step-by-step instructions as well as objectives, overviews, summaries, and review questions. The CD-ROM contains data files for exercises. Cheng teaches at The Industrial Center at Hong Kong Polytechnic University. Annotation (c)2003 Book News, Inc., Portland, OR (booknews.com).

*Autodesk Inventor 2020 Basics Tutorial* John Wiley & Sons

Autodesk Inventor 2019 and Engineering Graphics: An Integrated Approach will

teach you the principles of engineering graphics while instructing you on how to use the powerful 3D modeling capabilities of Autodesk Inventor 2019. Using step-bystep tutorials, this text will teach you how to create and read engineering drawings while becoming proficient at using the most common features of Autodesk Inventor. By the end of the book you will be fully prepared to take and pass the Autodesk Inventor Certified User Exam. This text is intended to be used as a training guide for students and professionals. The chapters in this text proceed in a pedagogical fashion to guide you from constructing basic shapes to making complete sets of engineering drawings. This text takes a hands-on, exercise-intensive approach to all the important concepts of Engineering Graphics, as well as in-depth discussions

of parametric feature-based CAD techniques. This textbook contains a series of fifteen chapters, with detailed step-by-step tutorial style lessons, designed to introduce beginning CAD users to the graphic language used in all branches of technical industry. This book does not attempt to cover all of Autodesk Inventor 2019's features, only to provide most important tools and techniques of an introduction to the software. It is intended to help you establish a good basis Autodesk. for exploring and growing in the exciting field of Computer Aided Engineering. Autodesk Inventor 2019 Certified User Examination The content of this book covers the performance tasks that have been identified by Autodesk as being included on the Autodesk Inventor 2019 Certified User examination. Special reference guides show students where the year engineering schools to on-the-job performance tasks are covered in the

book. If you are teaching an introductory level Autodesk Inventor course and you want to prepare your students for the Autodesk Inventor 2019 Certified User Examination this is the only book that you need. If your students are not interested in the Autodesk Inventor 2019 Certified User Exam they will still be studying the Autodesk Inventor as identified by

**An Integrated Approach** Autodesk Inventor 2021: A Power Guide for Beginners and Intermediate Users This unique text and video set presents a thorough introduction to Autodesk Inventor for anyone with little or no prior experience with CAD software. It can be used in virtually any setting from four use or self-study. Unlike other books of

its kind, it begins at a very basic level and this book on their own. In fact, this is one ends at a very advanced level. It's perfectthing that differentiates this book from for anyone interested in learning Autodesk others: the emphasis on being able to use Inventor quickly and effectively using a " learning by doing" approach. Additionally of Autodesk Inventor is structured so that the book for self-study. The presentation

the extensive videos that are included with this book make it easier than ever to learn Inventor by clearly demonstrating how to use its tools. The philosophy behind this book is that learning computer aided design programs is best accomplished by emphasizing the application of the tools. Students also seem to learn more quickly and retain information and skills better if they are actually creating something with the software program. The driving force behind this book is "learning by doing." The instructional format of this book centers on making sure that students learn the "learn by doing" philosophy since a by doing and that students can learn from student can see exactly what the program

no previous knowledge of any CAD program is required. This book uses the philosophy that Inventor is mastered best by concentrating on applying the program to create different types of solid models, starting simply and then using the power of the program to progressively create more complex solid models. The Drawing Activities at the end of each chapter are more complex iterations of the part developed by each chapter's objectives. Since CAD programs are highly visual, there are graphical illustrations showing how to use the program. This reinforces

shows, and then step through progressive commands to implement the required operations. Rather than using a verbal description of the command, a screen capture of each command is replicated. *Your First Design in Autodesk® Inventor® 2017* John Wiley & Sons Welcome to the 2nd edition of Up and Running with Autodesk(R)  $Inventor(R)$  Nastran(R) 2020 -Simulation for Designers.Inventor Nastran 2020 is a very capable and comprehensive simulation program which covers a broad spectrum of analysis applications including, linear, thermal, buckling, non-linear and the list goes on. In this 2nd edition of the book I have added Fatigue Analysis in addition to

updating content to account for the new features in Inventor Nastran 2020 initial release. This book has been written using actual design problems, all of which have greatly benefited from the use of simulation technology. For each design problem, I have attempted to explain the process of applying stress analysis using a straightforward, step by step approach, and have supported this approach with explanation and tips. At all times, I have tried to anticipate what questions a designer or development engineer would want to ask whilst he or she were performing the task using Inventor Nastran. The design

problems have been carefully chosen which design problem you want to to cover the core aspects and linear cover first; therefore, having read analysis capabilities of Inventor Nastran and their solutions are universal, so you should be able to apply the knowledge quickly to your own design problems with more confidence. Chapter 1 provides an overview of Inventor Nastran and the user interface and features so that you are well-grounded in core concepts and the software's strengths, limitations and work around. Each design problem illustrates a different unique approach and demonstrates different learning by individuals but can also key aspects of the software, making be used in an instructor-led it easier for you to pick and choose classroom environment. I hope you

chapter 1 it is not necessary to follow the rest of the book sequentially, Except Chapter 11 and 12.In this edition I have included two new chapters focusing around Fatigue Analysis. Chapter 11 provides an overview of Fatigue, including a hand calculation, and Chapter 12 goes through step by step guidance on how to perform Multi-Axial Fatigue analysis within Inventor Nastran. This book is primarily designed for self-paced

will find this book enjoyable and at the same time very beneficial to you and your business. I will be very pleased to receive your feedback, to help me improve future editions. Feel free to email me on younis\_wasim@hotmail.com **A Step-by-Step Guide to Engineering Design Solutions** SDC Publications This book will teach you everything you need to know to start using Autodesk Inventor 2019 with easy to understand, step-by-step tutorials. This book features a simple robot design used as a project throughout the book. You will learn to model parts, create assemblies, run simulations and even create animations of your robot design. An unassembled

version of the same robot used throughout the book can be bundled with the book. No previous experience with Computer Aided Design(CAD) is needed since this book starts at an introductory level. The author begins by getting you familiar with the Inventor interface and its basic tools. You will start by learning to model simple robot parts and before long you will graduate to creating more complex parts and multi-view drawings. Along the way you will learn the fundamentals of parametric modeling through the use of geometric constraints and relationships. You will also become familiar with many of Inventor's powerful tools and commands that enable you to easily

construct complex features in your models. Also included is coverage of gears, gear trains and spur gear creation using Autodesk Inventor. This book continues by examining the different mechanisms commonly used in walking robots. You will learn the basic types of planar four-bar linkages commonly used in mechanical designs and how to use the GeoGebra Dynamic Geometry software to simulate and analyze 2D linkages. Using the knowledge you gained about linkages and mechanism, you will learn how to modify your robot and change its behavior by modifying or creating new parts. In the final chapter of this book you learn how to combine all the robot parts into assemblies and then run

motion analysis. You will finish off your project by creating 3D animations of your robot in action. There are many books that show you how to perform individual tasks with Autodesk Inventor, but this book takes you through an entire project and shows you the complete engineering process. By the end of this book you will have modeled and assembled nearly all the parts that make up the TAMIYA® Mechanical Tiger and can start building your own robot.

## Autodesk Inventor Exercises

#### CADArtifex

The Autodesk Inventor Certified User Exam Study Guide is designed for the Inventor user who is already familiar with Inventor. It provides a series of

use of Inventor to help you prepare for the Autodesk Inventor Certified User Exam. The text covers all the exam objectives for the Inventor Certified User Exam. Each topic is covered in detail, and then is followed up with tutorials and quizzes to reinforce the material covered. Autodesk Inventor Certified User Exam Study Guide is intended for the Inventor user who has about 150 hours of instruction and real-you pass the Autodesk Inventor world experience with Autodesk Inventor software. This book will help guide you in your preparation for the Autodesk Inventor Certified User exam. By passing this exam you are validating your Inventor skills, and are well on your way to the next level of

hands on exercises and tutorials in the certification. Throughout the book you will find an overview of the exam process, the user interface and the main topics. The specific topics you need to be familiar with to pass the test are explained in greater detail throughout the book. This book also provides you with access to sample exam software, which simulates the actual exam, and a discount on taking the actual exam. This book will help Certified User exam on the first try, so you can avoid repeatedly taking the exam and obtain your certification sooner. Practice Exam Software Included with your purchase of this book is practice exam software. The practice exam software is meant to

simulate the actual Autodesk Inventor Certified User exam. It can be downloaded and run from any computer and it will get you familiar with the official exam and check your skills prior to taking the official exam. The practice exam software requires you to use Autodesk Inventor to perform actions in order to formulate the answer to questions, just like the actual exam.

# **Autodesk Inventor 2019 and Engineering Graphics** SDC

Publications

This book will teach you everything you need to know to start using Autodesk Inventor 2021 with easy to understand, step-by-step tutorials. This book features a

simple robot design used as a project throughout the book. You will learn to model parts, create assemblies, run simulations and even create animations of your robot design. An unassembled version of the same robot used throughout the book can be bundled with the book. No previous experience with Computer Aided Design(CAD) is needed since this book starts at an introductory level. The author begins by getting you familiar with the Inventor interface and its basic tools. You will start by learning to model simple robot parts and before long you will graduate to creating more complex parts and

multi-view drawings. Along the way you will learn the fundamentals of parametric modeling through the use linkages. Using the knowledge you of geometric constraints and relationships. You will also become familiar with many of Inventor's powerful tools and commands that enable you to easily construct complex features in your models. Also included is coverage of gears, gear trains and spur gear creation using Autodesk Inventor. This book mechanisms commonly used in walking robots. You will learn the basic types of planar four-bar linkages commonly used in mechanical designs and how to use

continues by examining the different creating 3D animations of your robot the GeoGebra Dynamic Geometry software to simulate and analyze 2D gained about linkages and mechanism, you will learn how to modify your robot and change its behavior by modifying or creating new parts. In the final chapter of this book you learn how to combine all the robot parts into assemblies and then run motion analysis. You will finish off your project by in action. There are many books that show you how to perform individual tasks with Autodesk Inventor, but this book takes you through an entire project and shows

you the complete engineering process. By the end of this book you will have modeled and assembled nearly all the parts that make up the TAMIYA® Mechanical Tiger and can start building your own robot. *3D Modeling, 2D Graphics, and Assembly Design* SDC Publications Autodesk Inventor 2022: A Power Guide for Beginners and Intermediate Users textbook has been designed for instructor-led courses as well as selfpaced learning. It is intended to help engineers and designers, interested in learning Autodesk Inventor, to create 3D mechanical designs. This textbook is an excellent guide for new Inventor users and a great teaching aid for classroom training. It consists of 14

chapters and a total of 790 pages covering major environments of Autodesk Inventor such as Sketching environment, Part modeling environment, Assembly environment, Presentation environment, and Drawing environment. The textbook teaches you to use Autodesk Inventor mechanical design software for building parametric 3D solid components and assemblies as well as creating animations and 2D drawings. This textbook not only focuses on the usages of the tools/commands of Autodesk Inventor but also on the concept of design. Every chapter in this textbook contains Tutorials that provide users with step-by-step instructions for creating mechanical

designs and drawings with ease. Moreover, every chapter ends with Hands-on Test Drives that allow users to experience for themselves the user friendly and powerful capacities of Autodesk Inventor. Table of Contents: Chapter 1. Introduction to Autodesk Inventor Chapter 2. Drawing Sketches with Autodesk Inventor Chapter 3. Editing and Modifying Sketches Chapter 4. Applying Constraints and Dimensions Chapter 5. Creating Base Feature of Solid Models Chapter 6. Creating Work Features Chapter 7. Advanced Modeling - I Chapter 8. Advanced Modeling - II Chapter 9. Patterning and Mirroring Chapter 10. Advanced Modeling - III Chapter 11. Working with Assemblies - I Chapter

12. Working with Assemblies - II Chapter 13. Creating Animation and Exploded Views Chapter 14. Working with Drawings Main Features of the Textbook: Comprehensive coverage of tools Step-by-step real-world tutorials with every chapter Hands-on test drives to enhance the skills at the end of every chapter Additional notes and tips Customized content for faculty (PowerPoint Presentations) Free learning resources for faculty and students Additional student and faculty projects Technical support for the book by contacting info@cadartifex.com *Autodesk Inventor 2020 and Engineering Graphics* Elsevier This book is a combination of focused discussions, real-world examples, and practice exercises. This will help you

learn the latest version of Autodesk Inventor quickly and easily. It is well organized so that you can learn and implement the software. The tutorials at the end of each chapter will allow you to jump right and start using the important features of the software. The interesting examples used in tutorials will show how the software is used in the design process. With all the basic topics of part modeling, assembly modeling, and drawings this book is a good companion. Table of Contents 1. Getting Started with Autodesk Inventor 2. Sketch Techniques 3. Extrude and Revolve Features 4. Placed Features 5. Patterned Geometry 6. Sweep Features 7. Loft Features 8. Additional Features and Multibody Parts 9. Modifying Parts 10 Assemblies 11 Drawings

#### **Part Modeling, Assemblies, and Drawings** SDC Publications

Autodesk Inventor 2021: A Power Guide for Beginners and Intermediate Users textbook has been designed for instructor-led courses as well as self-paced learning. It is intended to help engineers and designers, interested in learning Autodesk Inventor, to create 3D mechanical designs. This textbook is an excellent guide for new Inventor users and a great teaching aid for classroom training. It consists of 14 chapters and a total of 790 pages covering major environments of Autodesk Inventor such as Sketching environment, Part modeling environment, Assembly environment, Presentation

environment, and Drawing environment. The textbook teaches you to use Autodesk Inventor mechanical design software for building parametric 3D solid components and assemblies as well as creating animations and 2D drawings. This textbook not only focuses on the usages of the tools/commands of Autodesk Inventor but also on the concept of design. Every chapter in this textbook contains Tutorials that provide users with step-by-step instructions for creating mechanical designs and drawings with ease. Moreover, every chapter ends with Hands-on Test Drives that allow

users to experience for themselves the user friendly and powerful capacities of Autodesk Inventor.